### **Evaluation du site malivar.io**

Généré le 20 Juillet 2024 14:16

**Le score est de 62/100**

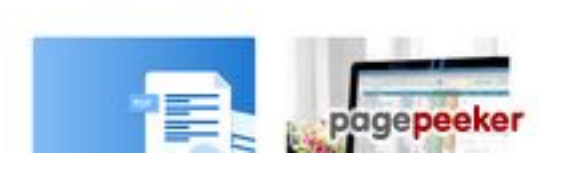

ø

### **Optimisation du contenu**

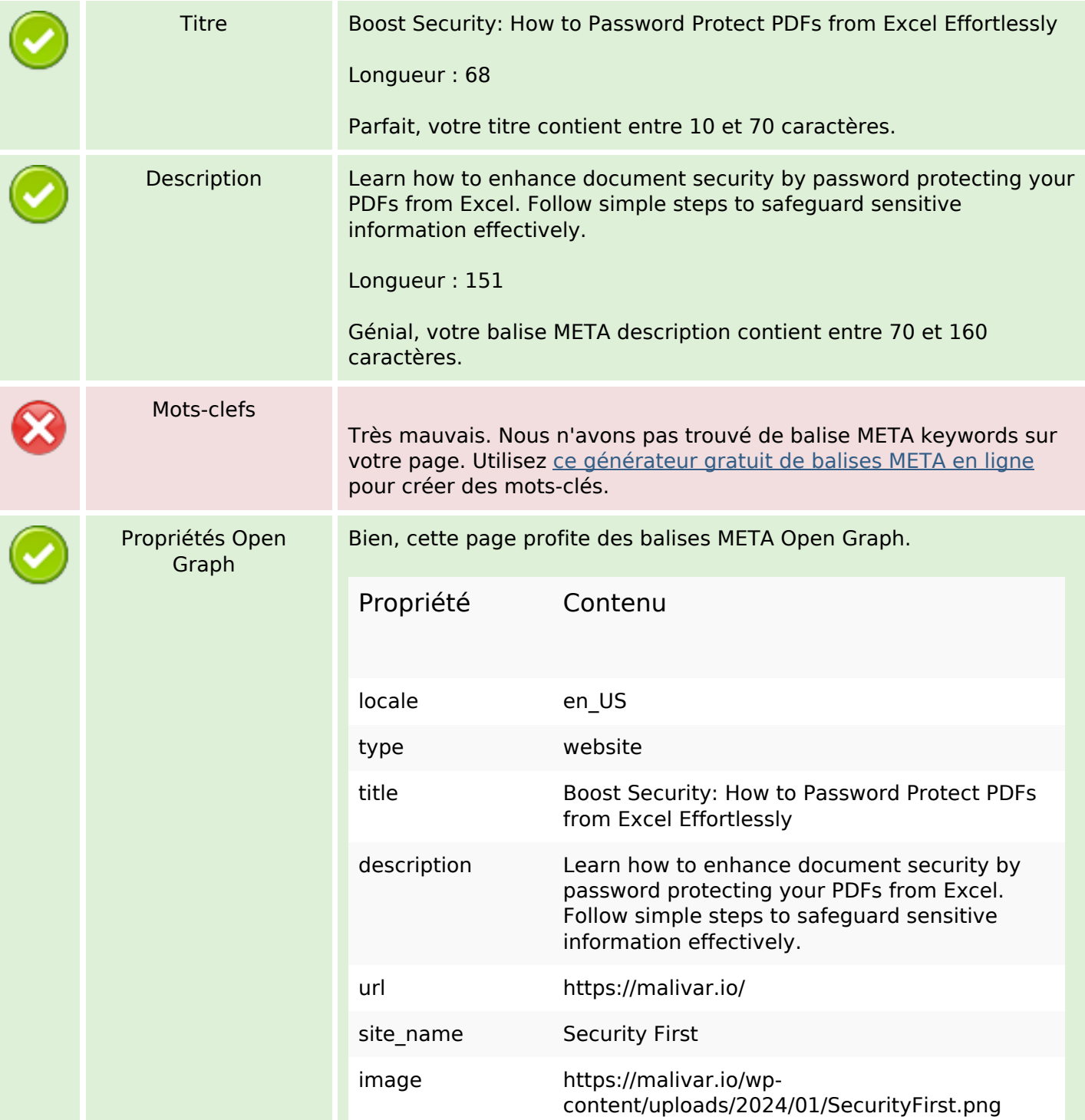

# **Optimisation du contenu**

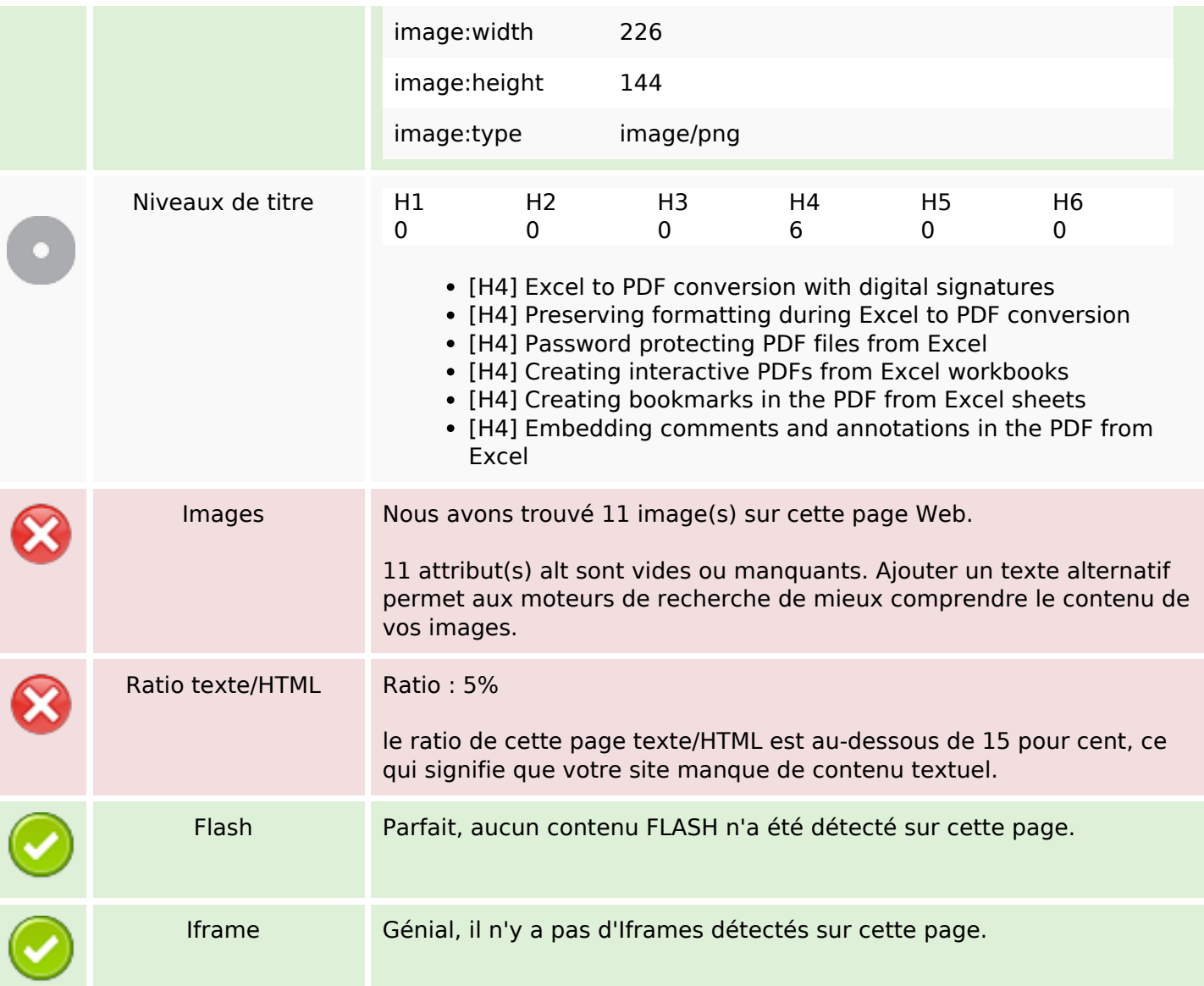

## **Liens**

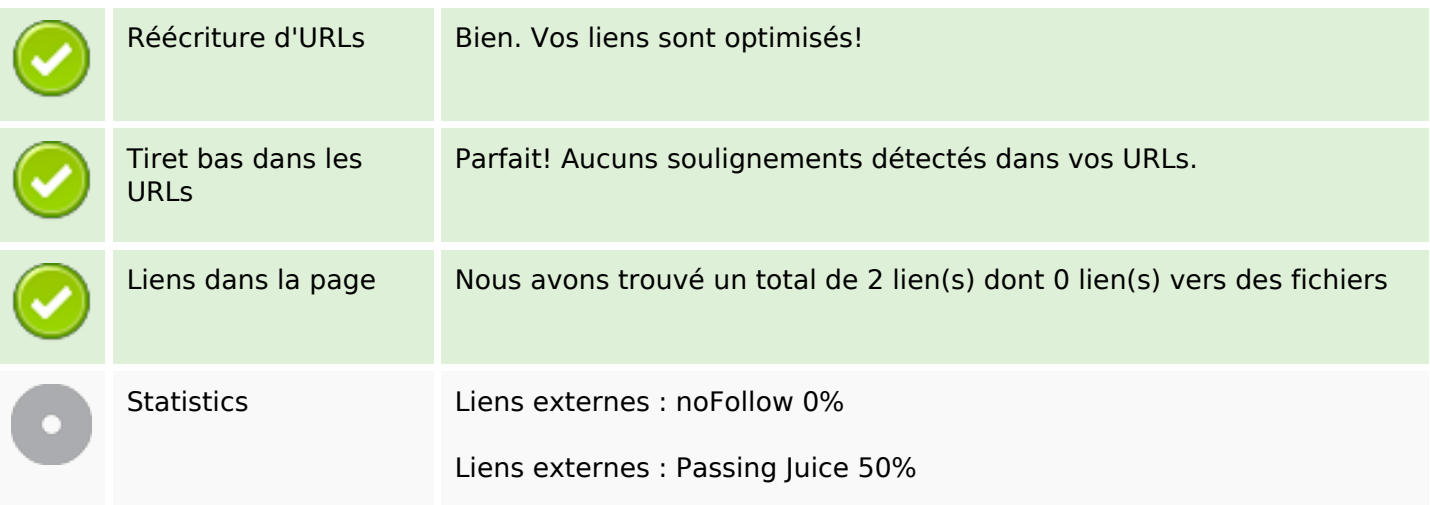

#### **Liens**

Liens internes 50%

### **Liens dans la page**

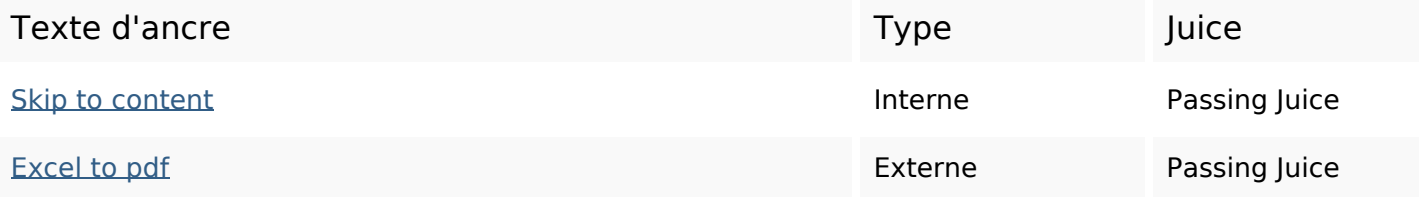

#### **Mots-clefs**

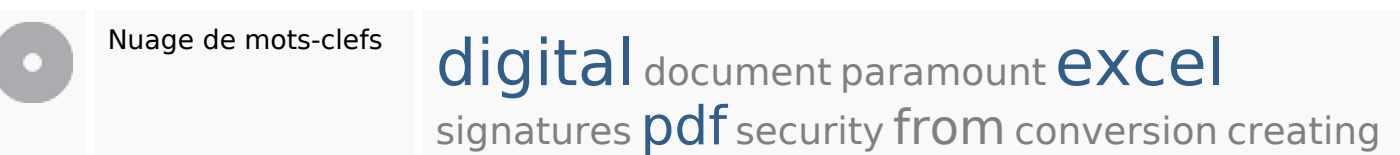

#### **Cohérence des mots-clefs**

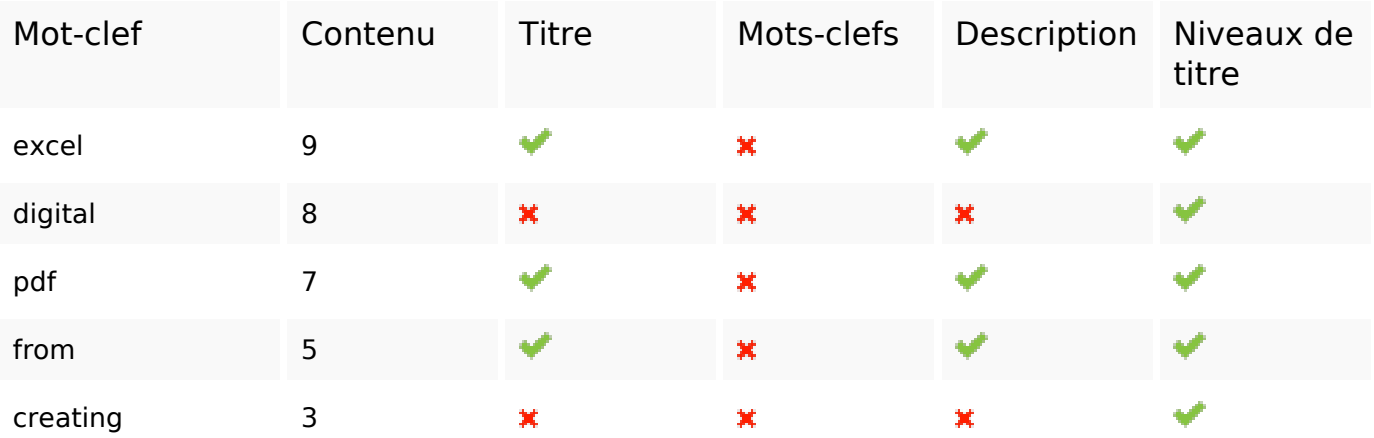

### **Ergonomie**

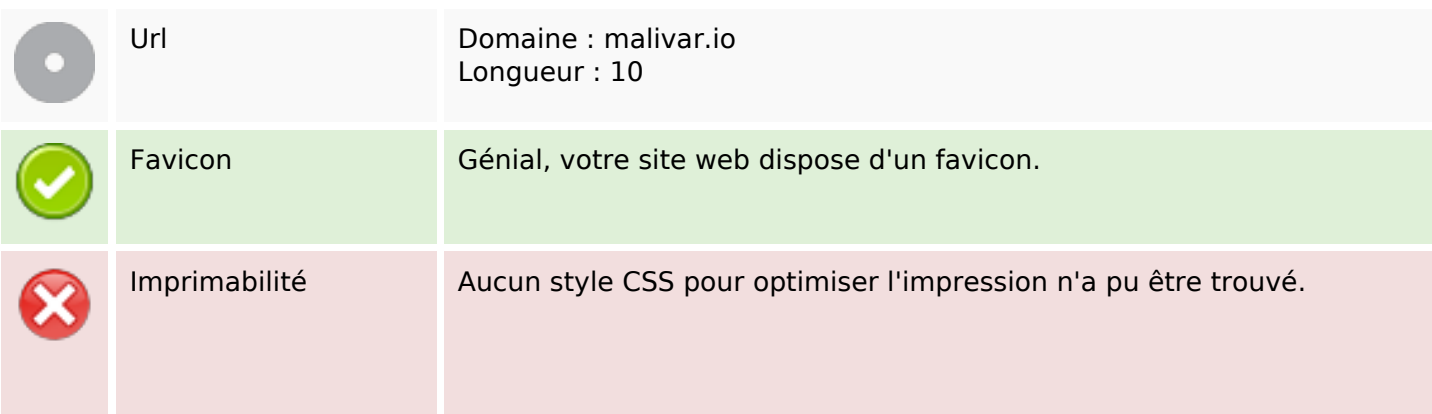

# **Ergonomie**

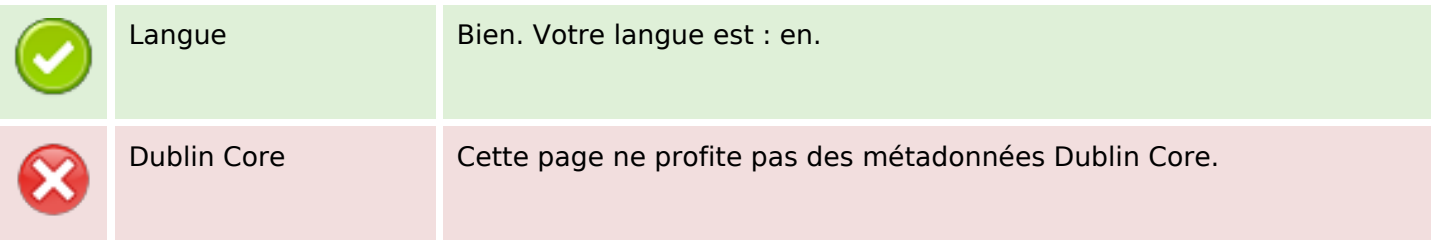

#### **Document**

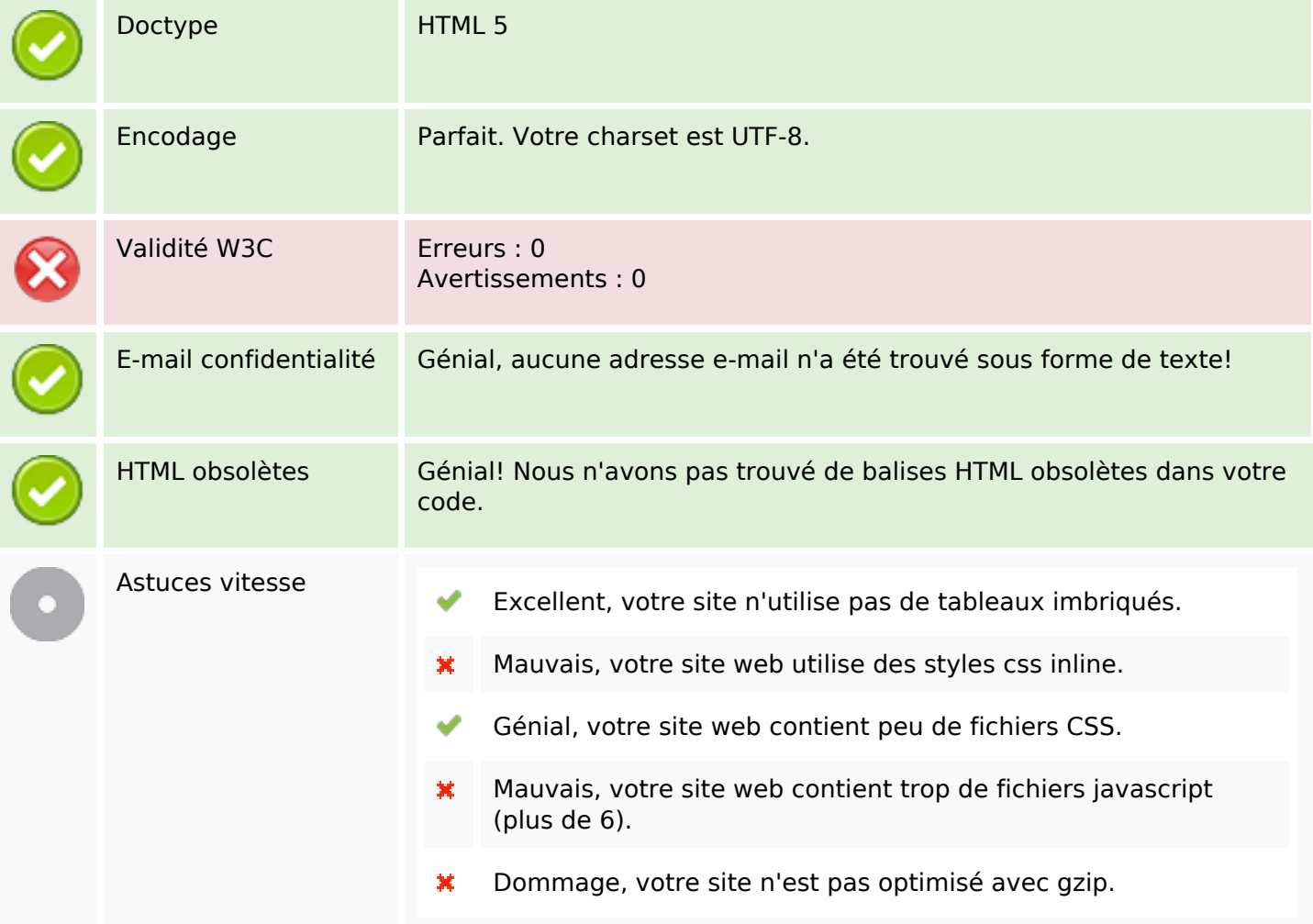

#### **Mobile**

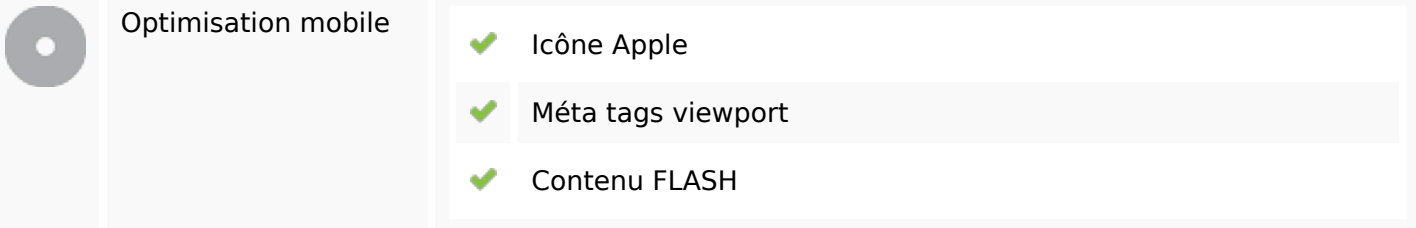

# **Optimisation**

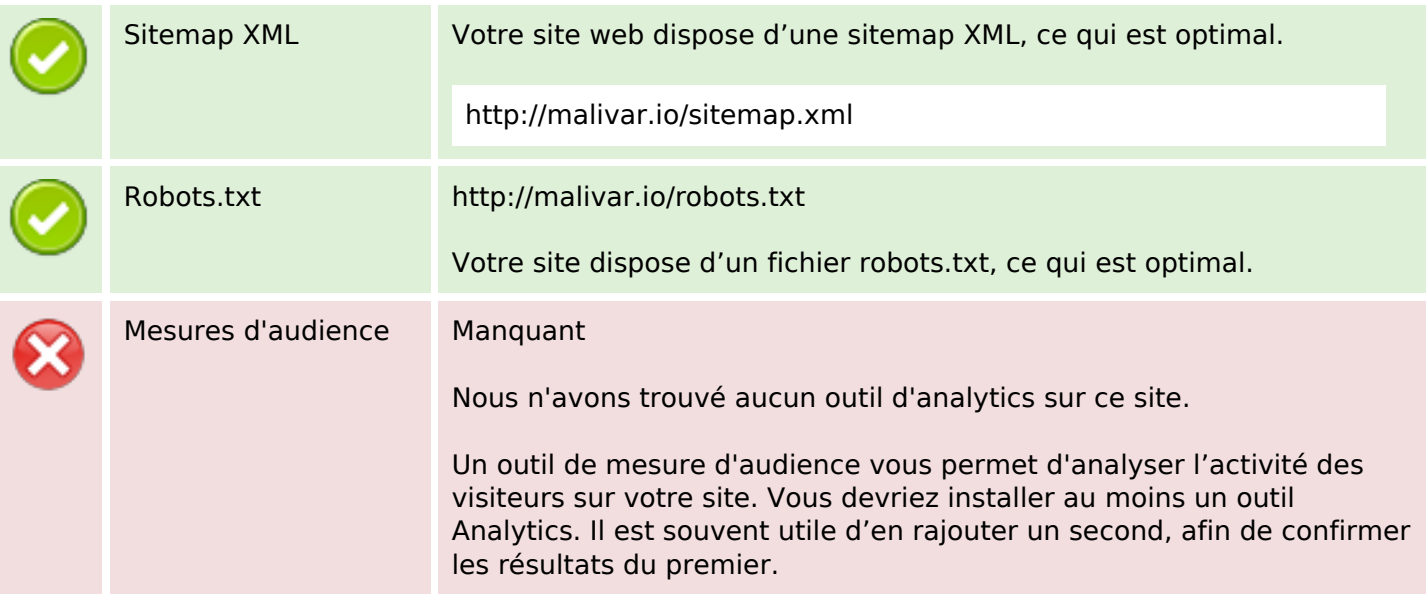